**Last day of Midterm 2 Material**

## 61A Lecture 23

Friday, October 19

Trees can have values at their roots as well as their leaves.

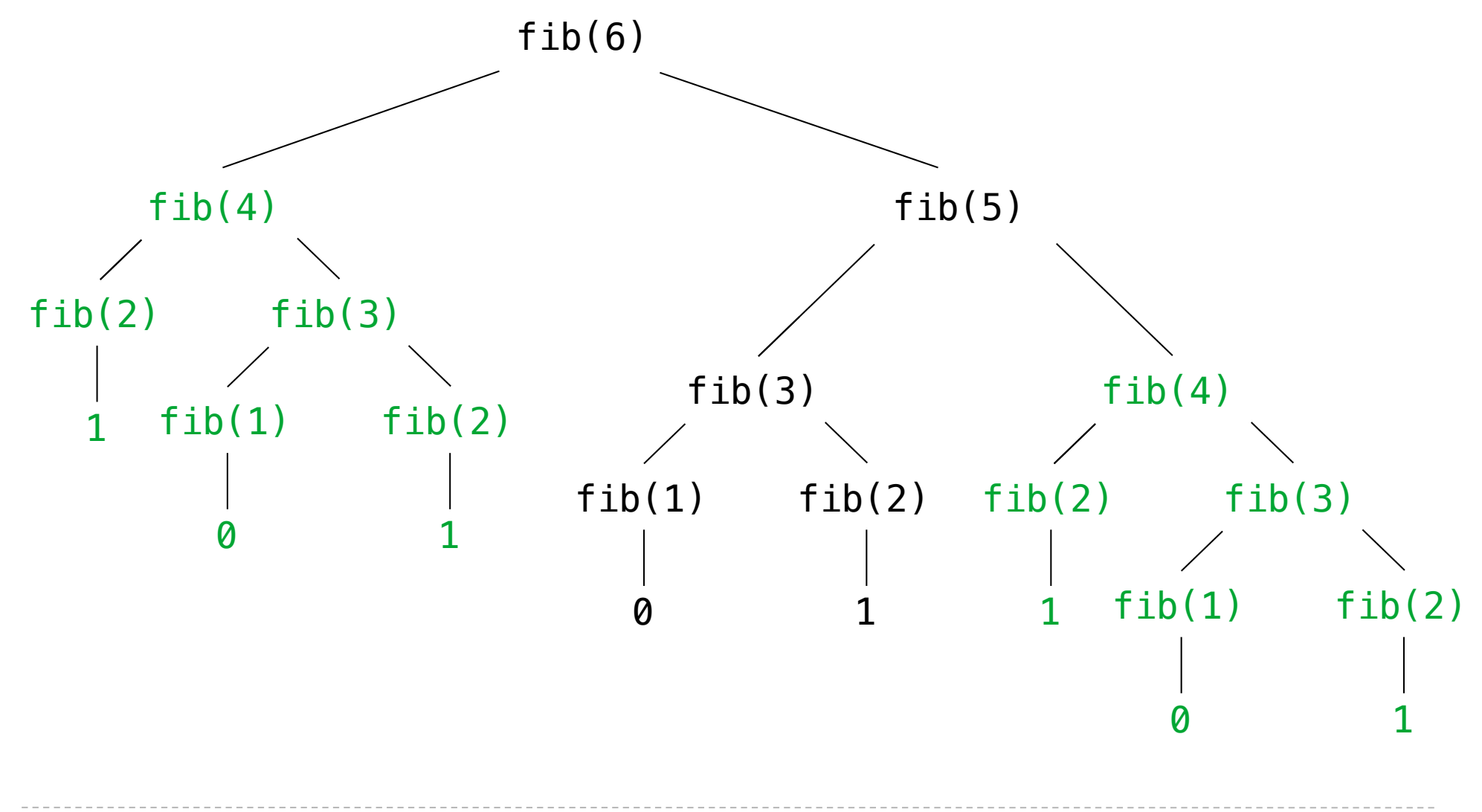

Trees with Internal Node Values (Entries)

Trees need not only have values at their leaves.

```
 class Tree(object):
   def init (self, entry, left=None, right=None):
       self.entry = entry
        self.left = left
       self. right = right def fib_tree(n):
   if n == 1:
        return Tree(0)
   if n == 2:
        return Tree(1)
   left = fib_{tree(n-2)}right = fib\_tree(n-1) return Tree(left.entry + right.entry, left, right)
                                                   Demo
                             Valid if left and right 
                             are each either None or 
                                 a Tree instance
                              A valid tree cannot 
                                be a subtree of 
                              itself (no cycles!)
```
The Consumption of Time

Implementations of the same functional abstraction can require different amounts of time to compute their result.

```
n
                                                            \lfloor \sqrt{n} \rfloordef count_factors(n): (Demo) Time (remainders)
   factors = 0for k in range(1, n+1):
       if n \approx k == 0:
           factors += 1 return factors
   sqrt_n = sqrt(n)k, factors = 1, 0while k < sqrt_n:
       if n \, \frac{1}{6} k == 0:
          factors += 2k += 1
   if k * k == n:
       factors += 1 return factors
                                (Demo)
```
Which environment frames do we need to keep during evaluation? Each step of evaluation has a set of **active** environments. Values and frames in active environments consume memory. Memory used for other values and frames can be reclaimed.

## **Active environments:**

- Environments for any statements currently being executed
- Parent environments of functions named in active environments

## Fibonacci Memory Consumption

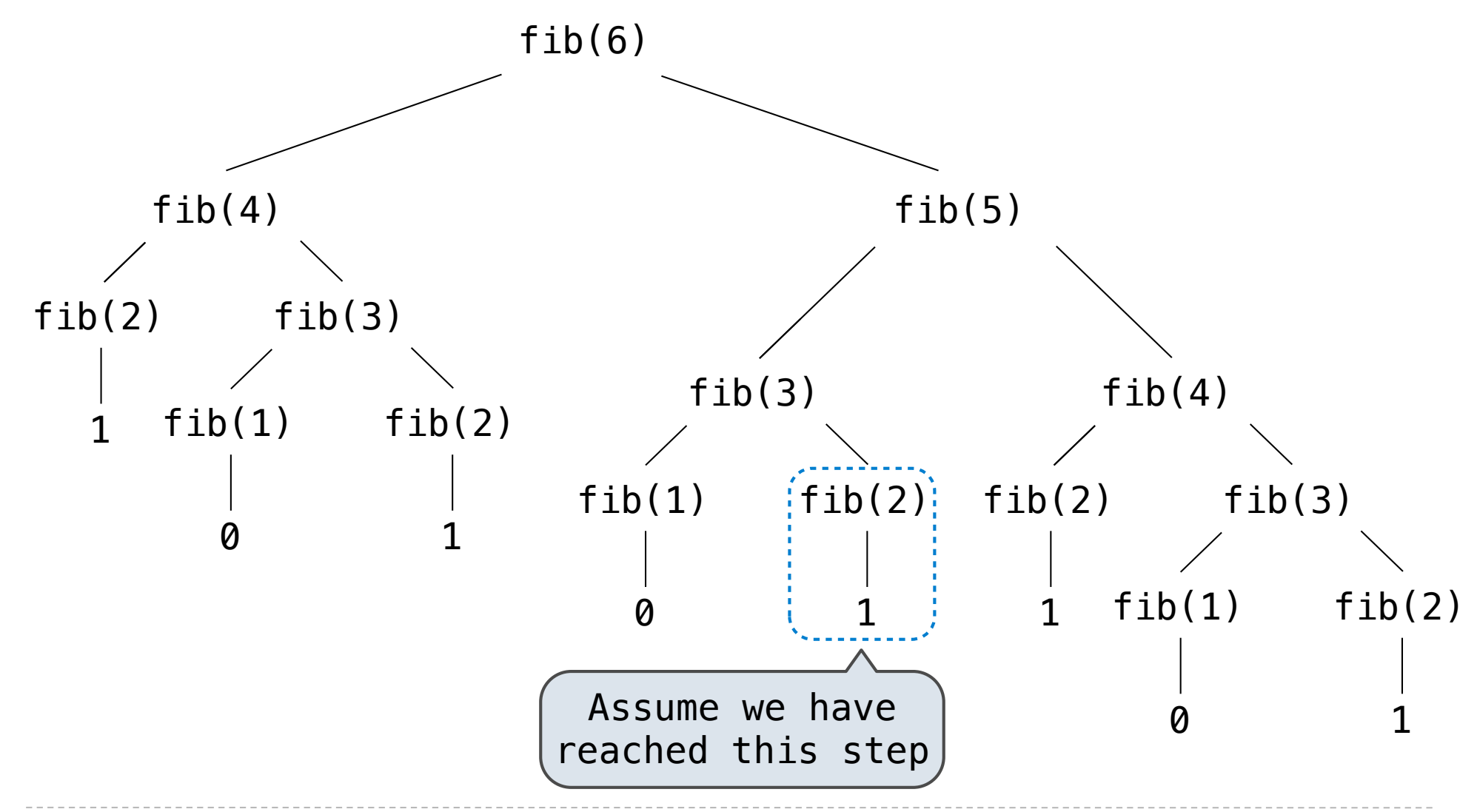

## Fibonacci Memory Consumption

![](_page_6_Figure_1.jpeg)

A method for bounding the resources used by a function as the "size" of a problem increases

*n*: size of the problem

*R***(***n***)**: Measurement of some resource used (time or space)

 $R(n) = \Theta(f(n))$ 

means that there are positive constants  $k_1$  and  $k_2$  such that

$$
k_1 \cdot f(n) \le R(n) \le k_2 \cdot f(n)
$$

for sufficiently large values of *n*.

Iterative and memoized implementations are not the same.

```
def fib iter(n):
   prev, curr = 1, 0 for _ in range(n-1):
         prev, curr = curr, prev + curr
    return curr
@memo
def fib(n):
   if n == 1:
      return 0
   if n == 2:
        return 1
   return fib(n-2) + fib(n-1)Time Space
                                             \Theta(n)\Theta(n) \Theta(n)\Theta(1)
```
The Consumption of Time

Implementations of the same functional abstraction can require different amounts of time.

![](_page_9_Picture_99.jpeg)

**Goal:** one more multiplication lets us double the problem size.

```
b^n =\sqrt{ }1 if n = 0b \cdot b^{n-1} otherwise
                                           b^n =\sqrt{ }\int\overline{\mathcal{L}}1 if n = 0(b^{\frac{1}{2}n})^2 if n is even
                                                    b \cdot b^{n-1} if n is odd
def exp(b, n):
    if n == 0:
          return 1
    return b * exp(b, n-1) def square(x):
     return x*x
def fast_exp(b, n):
    if n == 0:
          return 1
    if n \, % 2 == 0:
          return square(fast_exp(b, n//2))
     else:
         return b * fast exp(b, n-1)
```
**Goal:** one more multiplication lets us double the problem size.

```
 def exp(b, n):
   if n == 0:
        return 1
   return b * exp(b, n-1) def square(x):
    return x*x
def fast_exp(b, n):
   if n == 0:
       return 1
   if n \, % 2 == 0:
        return square(fast_exp(b, n//2))
    else:
       return b * fast exp(b, n-1)Time Space
                                             \Theta(n) \Theta(n)\Theta(\log n) \Theta(\log n)
```
 $\Theta(b^n)$  Exponential growth! Recursive fib takes  $\Theta(n)$  $\Theta(\log n)$  $\Theta(1)$  $\Theta(n^2)$ Comparing orders of growth (n is the problem size)  $\Theta(\phi^n)$  steps, where  $\phi=$  $1 + \sqrt{5}$ steps, where  $\phi = \frac{1+\sqrt{2}}{2} \approx 1.61828$ Incrementing the problem scales R(n) by a factor. Linear growth. Resources scale with the problem. Logarithmic growth. These processes scale well. Doubling the problem only increments R(n). Constant. The problem size doesn't matter. Quadratic growth. E.g., operations on all pairs. Incrementing n increases R(n) by the problem size n.  $\Theta(\sqrt{n})$ ⇥(*n*<sup>6</sup>)